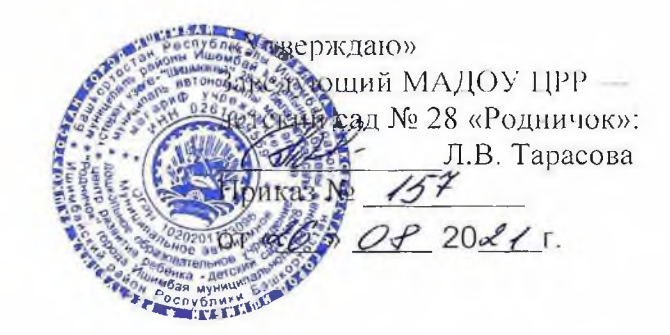

## РЕЖИМ ЗАНЯТИЙ ВОСПИТАННИКОВ муниципального автономного дошкольного образовательного учреждения центр развития ребёнка — детский сад № 28 «Родничок» города Ишимбая муниципального района Ишимбайский район Республики Башкортостан

Режим занятий воспитанников в муниципальном автономном дошкольном образовательном учреждении центр развития ребёнка — детский сад № 28 «Родничок» города Ишимбая муниципального района Ишимбайский район Республики Башкортостан (далее по тексту - ДОУ) разработан в соответствии с:

- $\checkmark$  Федеральным законом Российской Федерации от 29 декабря 2012 года № 273-ФЗ «Об образовании в Российской Федерации» с изменениями от 8 декабря 2020 года:
- $\checkmark$  Санитарными правилами СП 2.4.3648-20 «Санитарно-эпидемиологические требования к организациям воспитания и обучения, отдыха и оздоровления детей и молодежи».
- √ Приказом Министерства просвещения РФ от 31 июля 2020 г. № 373 «Об утверждении Порядка организации и осуществления образовательной деятельности по основным общеобразовательным программам - образовательным программам дошкольного образования»;
- √ Приказом Министерства просвещения РФ от 15 мая 2020 г. № 236 «Об утверждении Порядка приема на обучение по образовательным программам дошкольного образования» с изменениями на 8 сентября 2020 года;
- √ Уставом ДОУ.

Образовательный процесс в ДОУ осуществляется в соответствии с основной общеобразовательной программой муниципального автономного дошкольного образовательного учреждения центр развития ребёнка - детский сад № 28 «Родничок», разработанной в соответствии с требованиями ФГОС ДО к структуре основной образовательной программы на

основе использования доработанной авторами в соответствии с требованиями ФГОС ДО Примерной основной общеобразовательной программы дошкольного образования «От рождения до школы» под редакцией Н.Е. Вераксы, Т.С. Комаровой. М.А. Васильевой. с использованием парциальных программ:

- > «Основы безопасности детей дошкольного возраста Р. Стеркина
- > «Экологическое воспитание» С.Н. Николаева
- > «Познай себя» В.Ф. Головнина
- > «Старт» Р. Яковлева, Р. Юдина

> «Приобщение детей к истокам русской народной культуры» О.Н. Князева, М.Д. Маханева Коррекционная работа ведется по программам:

- > «Программа воспитания и обучения детей с фонетико-фонематическим недоразвитием». Т.Б. Филичева, Т.В. Чиркина
- > «Программа сохранения и формирования психического здоровья детей» О.В. Хухлаева,
- > «Программа эмоционального развития детей дошкольного и младшего школьного возраста С.В. Крюкова, Н.П. Слободяник

Реализация регионального компонента осуществляется по региональным программам:

> «Академия детства» Ф.Г. Азнабаева, М.И. Фаизова, З.А. Агзамова

- $\triangleright$  «Я башкортостанец» Р.Л. Агишевоа,
- > «Мой край Башкортостан» Ф.Н. Фазлыева.
- > «Земля отцов» Р.Х. Гасанова.
- > «Развитие интеллектуальных способностей дошкольников 3-5 лет» В.Г. Яфаевоа, М.В. Заплохова
- > «Программа по декоративной деятельности детей дошкольного возраста на основе башкирского народного декоративно-прикладного искусства» А.В. Молчева.

Организация образовательного процесса в ДОУ регламентируется годовым календарным графиком, учебным планом, расписанием образовательной деятельности, разработанным и утвержденным ДОУ самостоятельно.

Период образовательной деятельности осуществляется с 1 сентября 2021 года по 31 мая 2022года. С 10.01.2022г. по 14.01.2022г. для воспитанников организуются каникулы, во время которых проводится образовательная деятельность физкультурно-оздоровительной и

## эстетической направленности.

Максимально допустимый объем образовательной нагрузки в первой половине дня в младшей и средней группах не превышает 30 и 40 минут соответственно, а в старшей и подготовительной -45 минут и 1,5 часа соответственно. В середине времени, отведенного на непрерывную образовательную деятельность, проводят физкультурные минутки. Перерывы между периодами непрерывной образовательной деятельности - не менее 10 минут.

Для детей раннего возраста от 1.5 до 3 лет длительность непрерывной образовательной деятельности не превышает 10 мин. Допускается осуществление образовательной деятельности в первую и во вторую половину дня (по 8-10 минут). Допускается осуществление образовательной деятельности на игровой площадке во время прогулки.

Продолжительность непрерывной образовательной деятельности для детей от 3 до 4-х лет - не более 15 минут, для детей от 4-х до 5-ти лет - не более 20 минут, для детей от 5 до 6-ти лет - не более 25 минут, а для детей от 6-ти до 7-ми лет - не более 30 минут.

Образовательная деятельность с детьми старшего дошкольного возраста осуществляется во второй половине дня после дневного сна. Ее продолжительность составляет не более 25 - 30 минут в день. В середине образовательной деятельности статического характера проводятся физкультурные минутки.

Образовательную деятельность, требующую повышенной познавательной активности и умственного напряжения детей, организуют в первую половину дня. Для профилактики утомления детей проводятся физкультурные, музыкальные занятия и т.п.

С детьми второго и третьего года жизни занятия по физическому развитию основной образовательной программы осуществляют по подгруппам 2 -3 раза в неделю. С детьми второго года жизни занятия по физическому развитию основной образовательной программы проводят в групповом помещении, с детьми третьего года жизни - в физкультурном зале.

Занятия по физическому развитию основной образовательной программы для детей в возрасте от 3 до 7 лет организуются не менее 3 раз в неделю. Длительность занятий по физическому развитию зависит от возраста детей и составляет:

- в младшей группе 15 мин.
- в средней группе 20 мин.,
- в старшей группе 25 мин..
- в подготовительной группе 30 мнн.

Один раз в неделю для детей 5-7 лет круглогодично организуются занятия по физическому развитию детей на открытом воздухе.

В летний оздоровительный период в группах реализуется образовательная деятельность познавательной, художественно-эстетической и оздоровительной направленности в различных видах детской деятельности в соответствии с возрастом детей.